1. Interessengruppen, 6. Aktionen

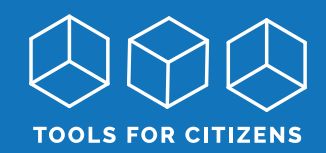

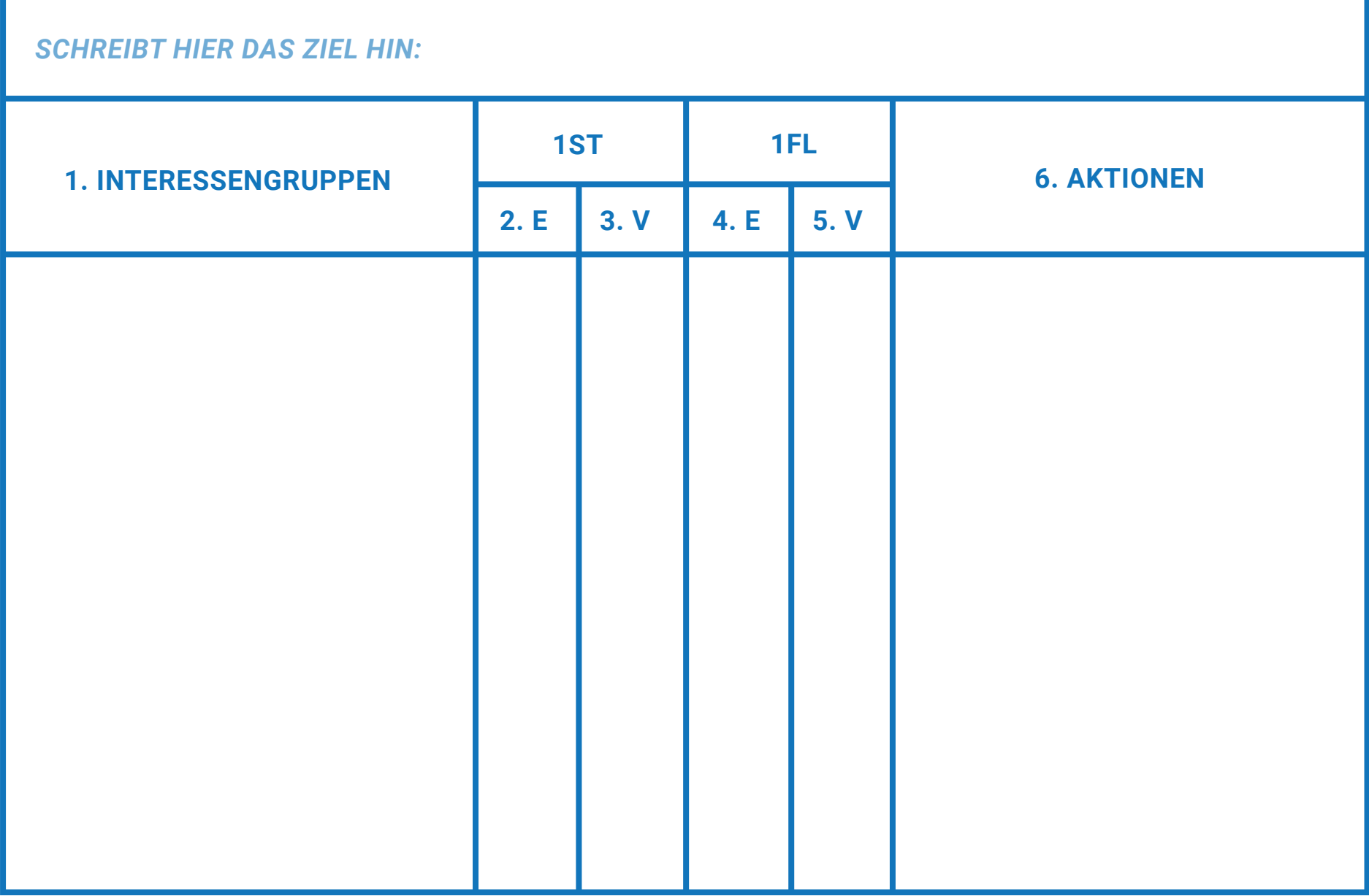

2. Einschätzung, 3. Vertrauen, 4. Einschätzung, 5. Vertrauen

1ST=Einstellung 1FL=Einfluss E=Einschätzung V=Vertrauen

Verwendet die verschiedenen Codes zum Ausfüllen der Spalten:

# **Einstellung**

## *Einschätzung:*

- ++ sehr dafür
- + wenig dafür
- o gleichgültig oder unentschlossen
- wenig dagegen
- -- vehement dagegen

#### *Vertrauen:*

- $\sqrt{\phantom{a}}$  vollstes Vertrauen
- ? einigermaßen Vertrauen (vielleicht einige fehlende Informationen oder leichter Zweifel an der Interpretation)
- ?? fundierte Vermutung
- ??? wilde Spekulationen oder schiere Fantasie
- vollstes Vertrauen
- ? einigermaßen Vertrauen (vielleicht einige fehlende Informationen oder leichter Zweifel an der Interpretation)
- ?? fundierte Vermutung
- ??? wilde Spekulationen oder schiere Fantasie

## **Einfluss**

## *Einschätzung:*

Drei Kategorien sind normalerweise ausreichend.

- H hoch; diese Person hat ein Vetorecht, formell oder informell
- M mittel; Ihr könnt Eure Ziele wahrscheinlich gegen diese Person oder Gruppe erreichen, aber nicht einfach
- L die Person kann wenig tun, um die Ergebnisse Eurer beabsichtigten Aktionen zu beeinflussen

#### *Vertrauen:*

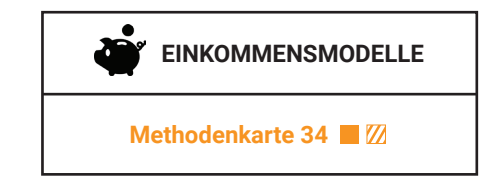

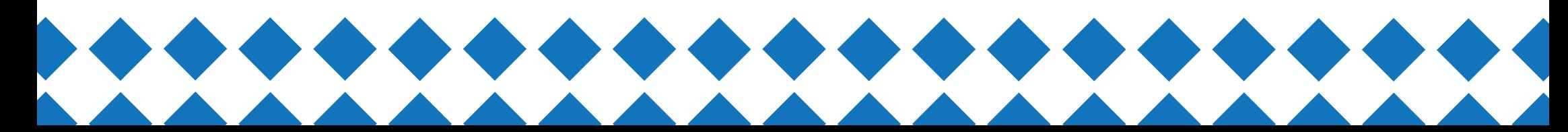